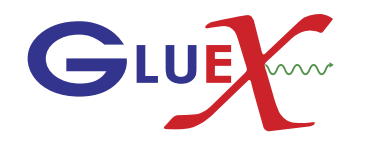

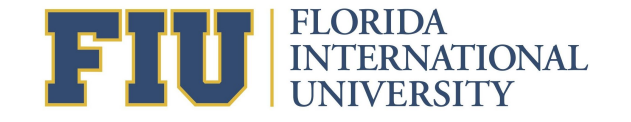

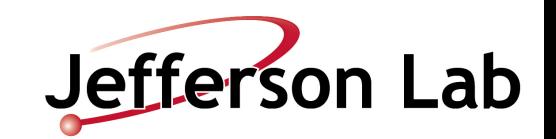

1

# PWA Challenge with polarized photon beam

Florida International University 2020

Mariana Khachatryan

### Generated  $2*10^6 (p\eta\pi^0)$ events with AmpTools

with M>= 0

Generated amplitudes are The wave set:  $[l]_{m;k}^{(\epsilon)}=\left\{S_0^{(+)},P_{0,1}^{(+)},D_{0,1,2}^{(+)}\right\}$ 

- $SO/a_0(980 \text{ MeV})$
- $P1/\pi_1$ (1600 MeV) (exotic)
- D1/a2 (1320 MeV)
- D1/a2' (1700 MeV)

$$
\theta_{pol} = 1.77 \text{ Deg.}
$$

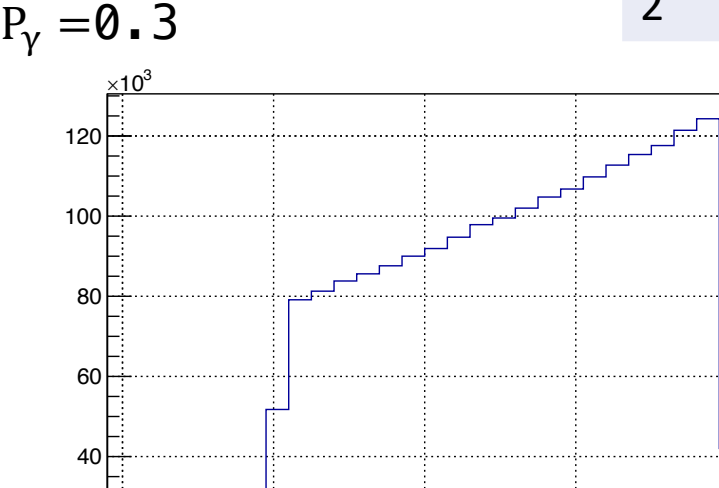

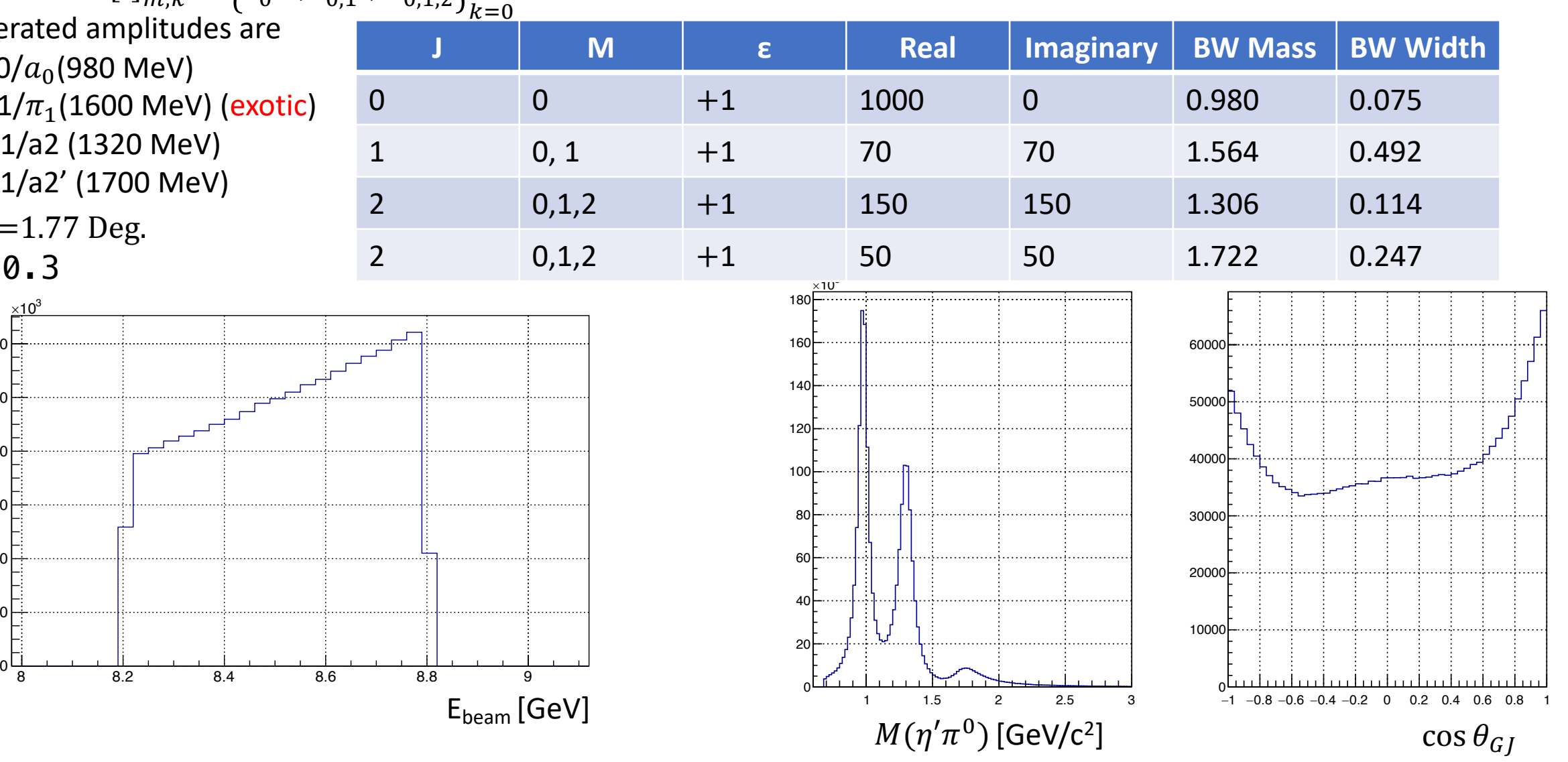

## Generated  $2*10^6 (p\eta'\pi^0)$ events with AmpTools

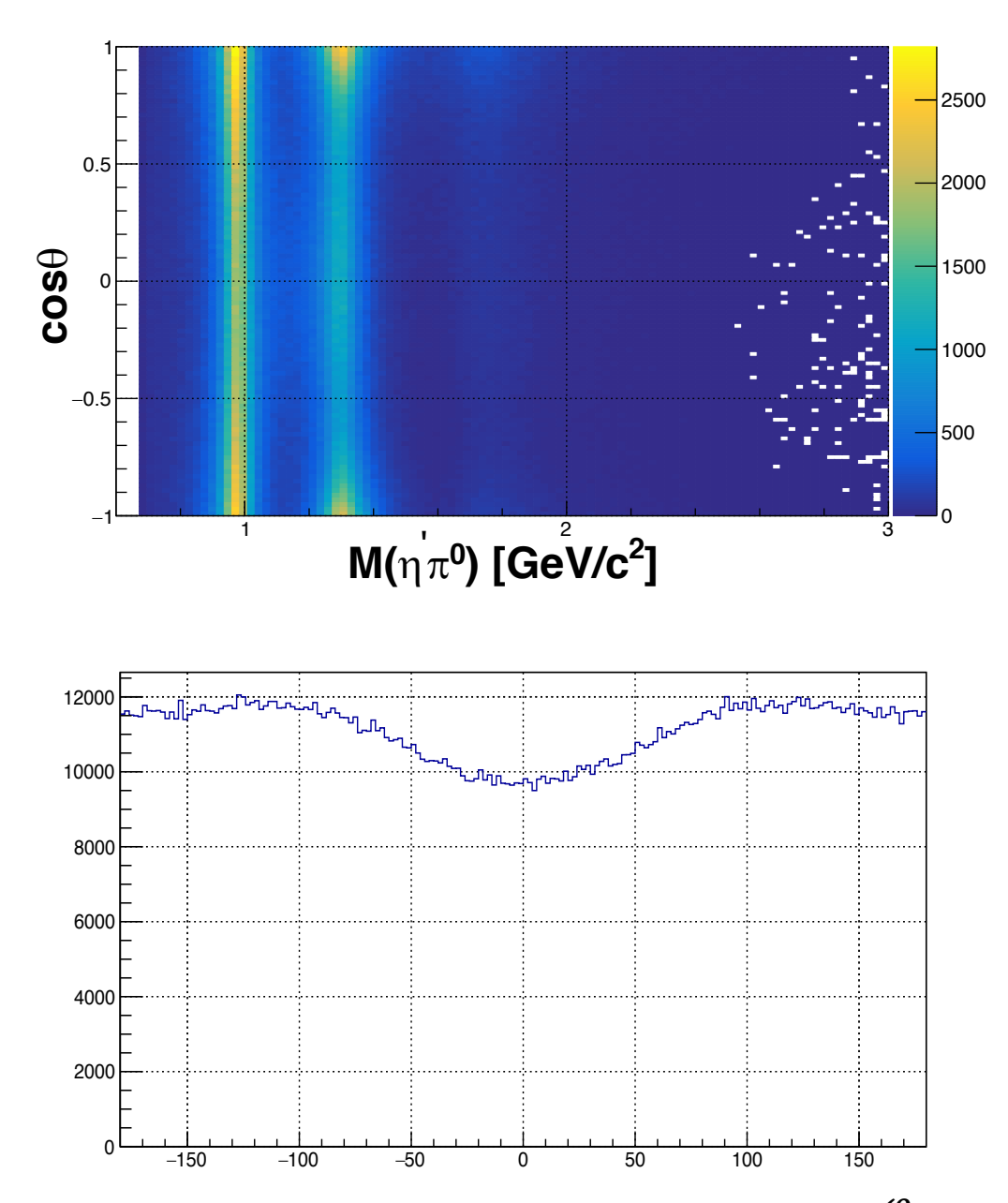

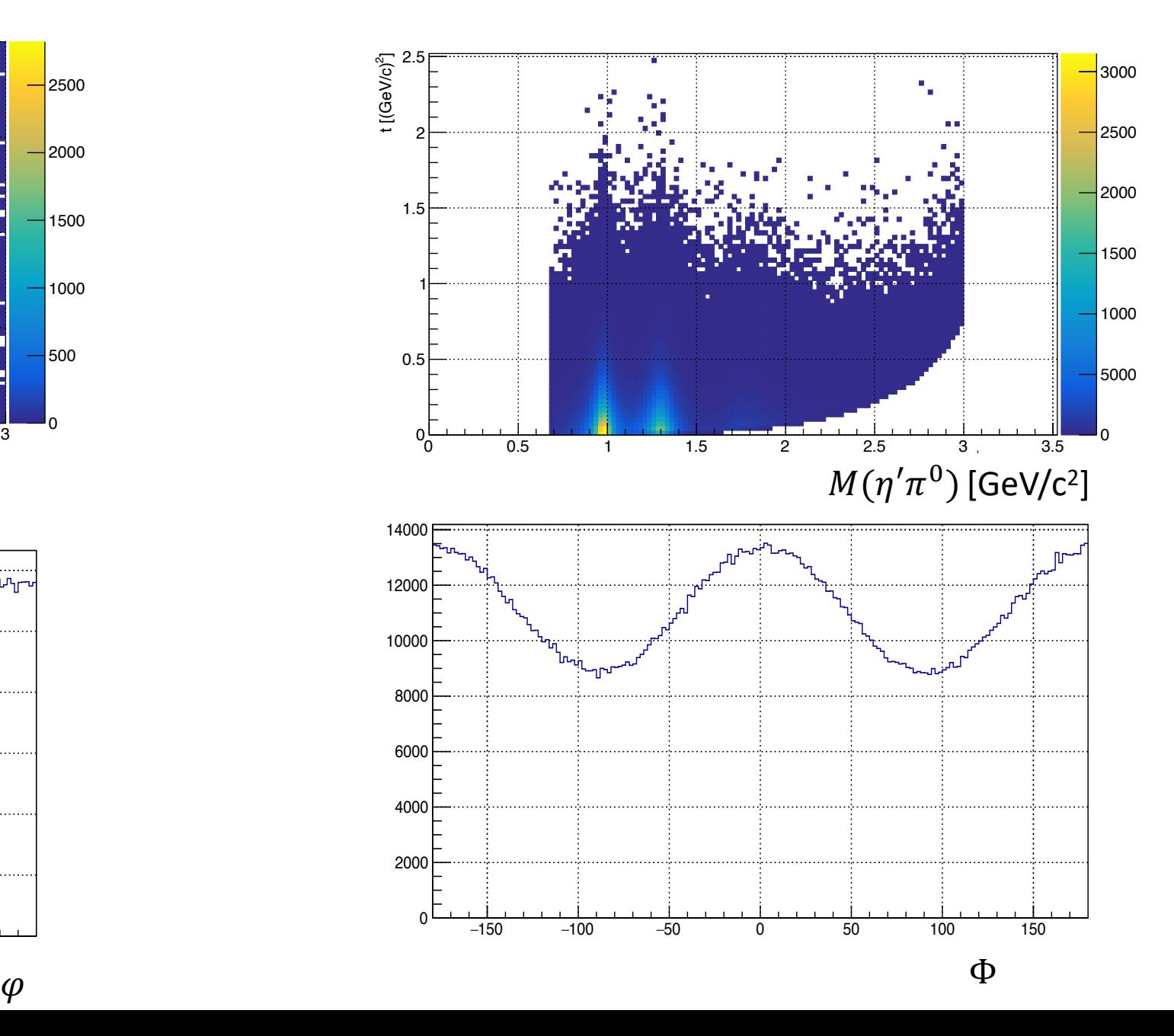

For the wave set 
$$
[l]_{m;k}^{(\epsilon)} = \left\{ S_0^{(+)}, P_{0,1}^{(+)}, D_{0,1,2}^{(+)} \right\}_{k=0}
$$
 with M>= 0

- 1. Fit intensity to find partial waves using AmpTools.
- 2. Calculate moments in terms of partial waves

$$
H^{0}(00) = H^{1}(00) + 2\left[|P_{1}^{(+)}|^{2} + |D_{1}^{(+)}|^{2} + |D_{2}^{(+)}|^{2}\right]
$$

 $H^1(22) = H^0(22) + \frac{\sqrt{6}}{7} |D_1^{(+)}|^2 + \frac{\sqrt{6}}{5} |P_1^{(+)}|^2$ <br>3. Compare results from two different fits

- - Fit 1 : fit with true wave set using good starting values for production coefficients (fit parameters)
	- Fit 2: fit with true wave set using 1 for starting values of production coefficients

4. Compare these results to moments obtained by weighting each event by corresponding intensity as defined in Mathiew et al.

$$
H^{0}(LM) = \frac{P_{\gamma}}{2} \int_{0} I(\Omega, \Phi) d_{M0}^{L}(\theta) \cos M\phi,
$$
  
\n
$$
H^{1}(LM) = \int_{0} I(\Omega, \Phi) d_{M0}^{L}(\theta) \cos M\phi \cos 2\Phi,
$$
  
\n
$$
\text{Im } H^{2}(LM) = -\int_{0} I(\Omega, \Phi) d_{M0}^{L}(\theta) \sin M\phi \sin 2\Phi,
$$
  
\nwith 
$$
\int_{0} = (1/\pi P_{\gamma}) \int_{0}^{\pi} \sin \theta d\theta \int_{0}^{2\pi} d\phi \int_{0}^{2\pi} d\Phi.
$$

5. Compare to the moments calculated using Vincent's codes.

Fit 1 results (fitting in M and t bins)

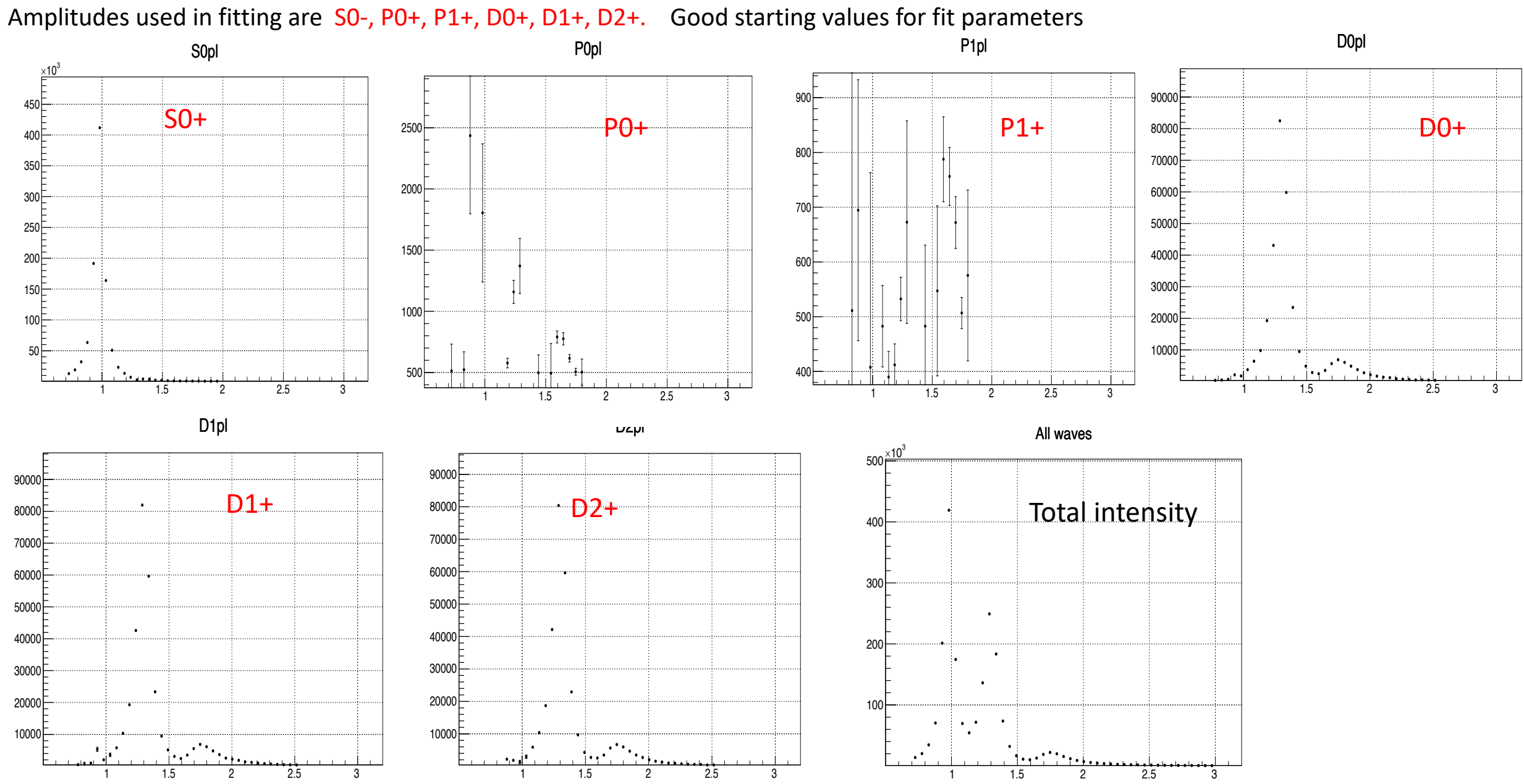

Fit 2 results (fitting in M and t bins)

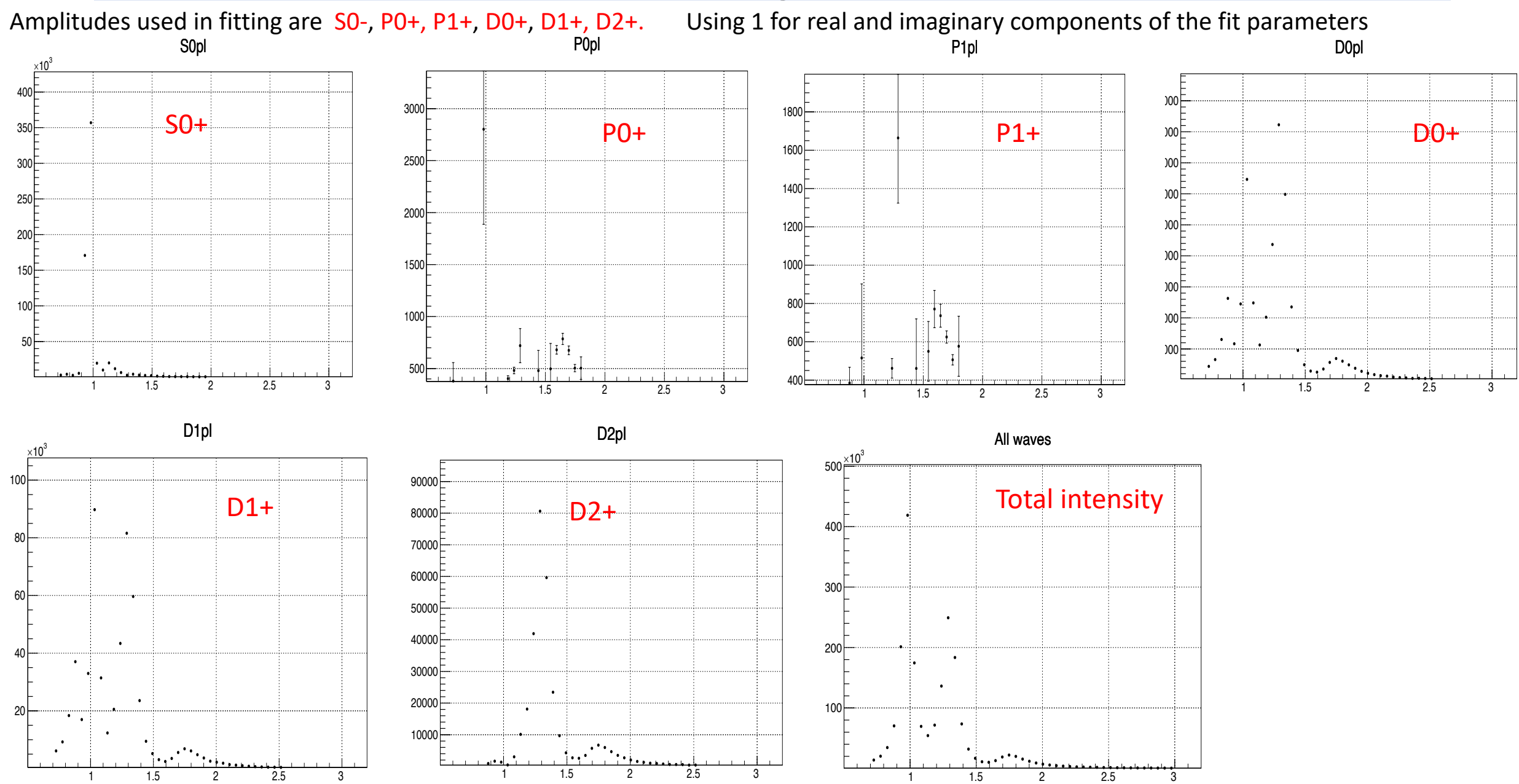

For the wave set  $[l]_{m;k}^{(\epsilon)} = \left\{ S_0^{(+)}, P_{0,1}^{(+)}, D_{0,1,2}^{(+)} \right\}$  $k=0$ with M>= 0

- 1. Fit intensity to find partial waves using AmpTools.
- 2. Calculate moments in terms of partial waves

$$
H^{0}(00) = H^{1}(00) + 2\left[|P_{1}^{(+)}|^{2} + |D_{1}^{(+)}|^{2} + |D_{2}^{(+)}|^{2}\right]
$$

$$
H^{1}(22) = H^{0}(22) + \frac{\sqrt{6}}{7}|D_{1}^{(+)}|^{2} + \frac{\sqrt{6}}{5}|D_{1}^{(+)}|^{2}
$$

- 3. Compare results from two different fits
	- Fit 1 : fit with true wave set using good starting values for production coefficients (fit parameters)
	- Fit 2: fit with true wave set using 1 for starting values of production coefficients

4. Compare these results to moments obtained by weighting each event by corresponding intensity as defined in Mathiew et al.

$$
H^{0}(LM) = \frac{P_{\gamma}}{2} \int_{\circ} I(\Omega, \Phi) d_{M0}^{L}(\theta) \cos M\phi,
$$
  

$$
H^{1}(LM) = \int_{\circ} I(\Omega, \Phi) d_{M0}^{L}(\theta) \cos M\phi \cos 2\Phi,
$$
  

$$
\text{Im } H^{2}(LM) = -\int_{\circ} I(\Omega, \Phi) d_{M0}^{L}(\theta) \sin M\phi \sin 2\Phi,
$$
  
with 
$$
\int_{\circ} = (1/\pi P_{\gamma}) \int_{0}^{\pi} \sin \theta \, d\theta \int_{0}^{2\pi} d\phi \int_{0}^{2\pi} d\Phi
$$

5. Compare to the moments calculated using Vincent's codes.

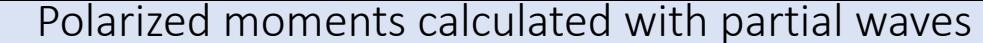

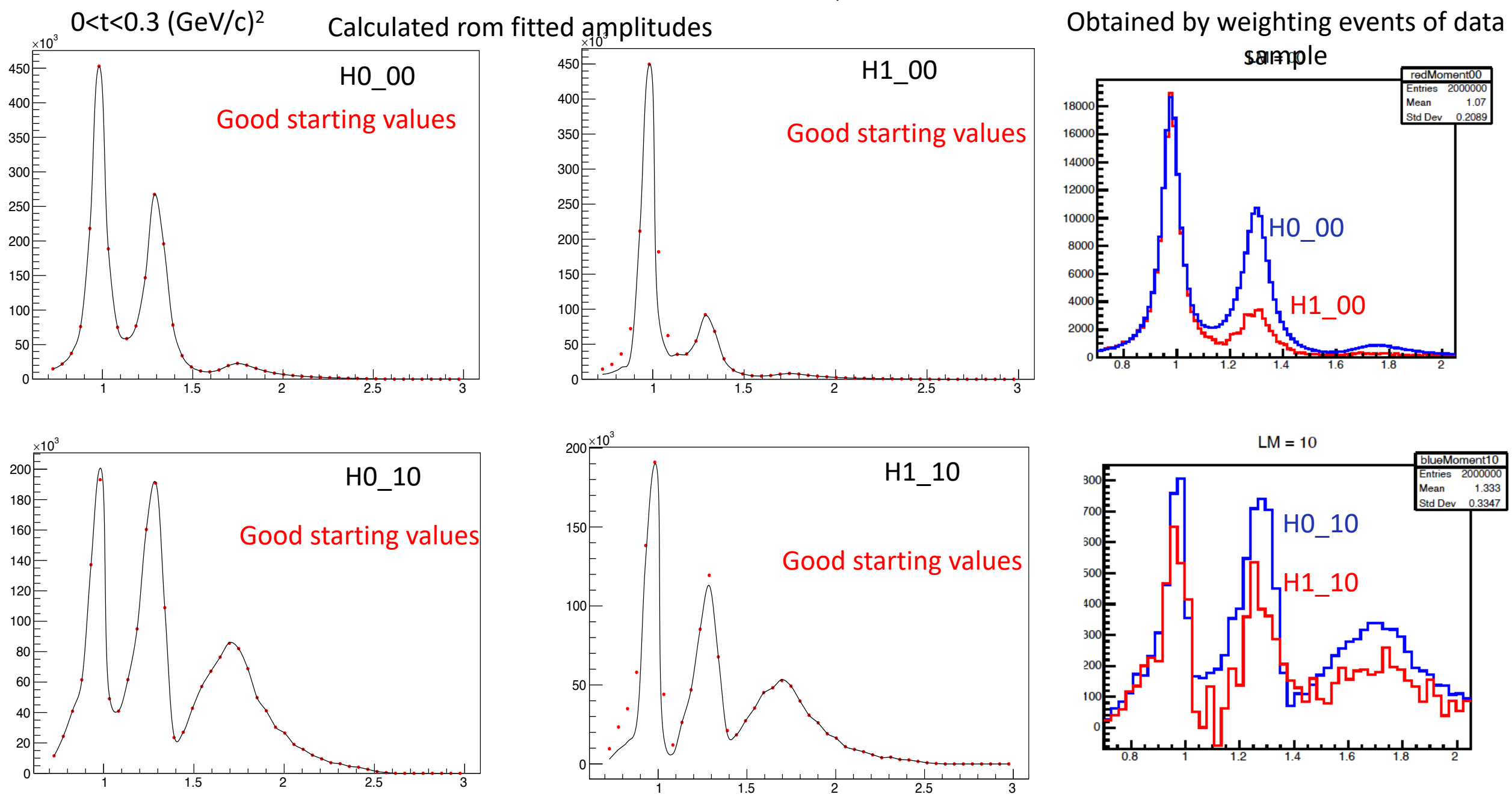

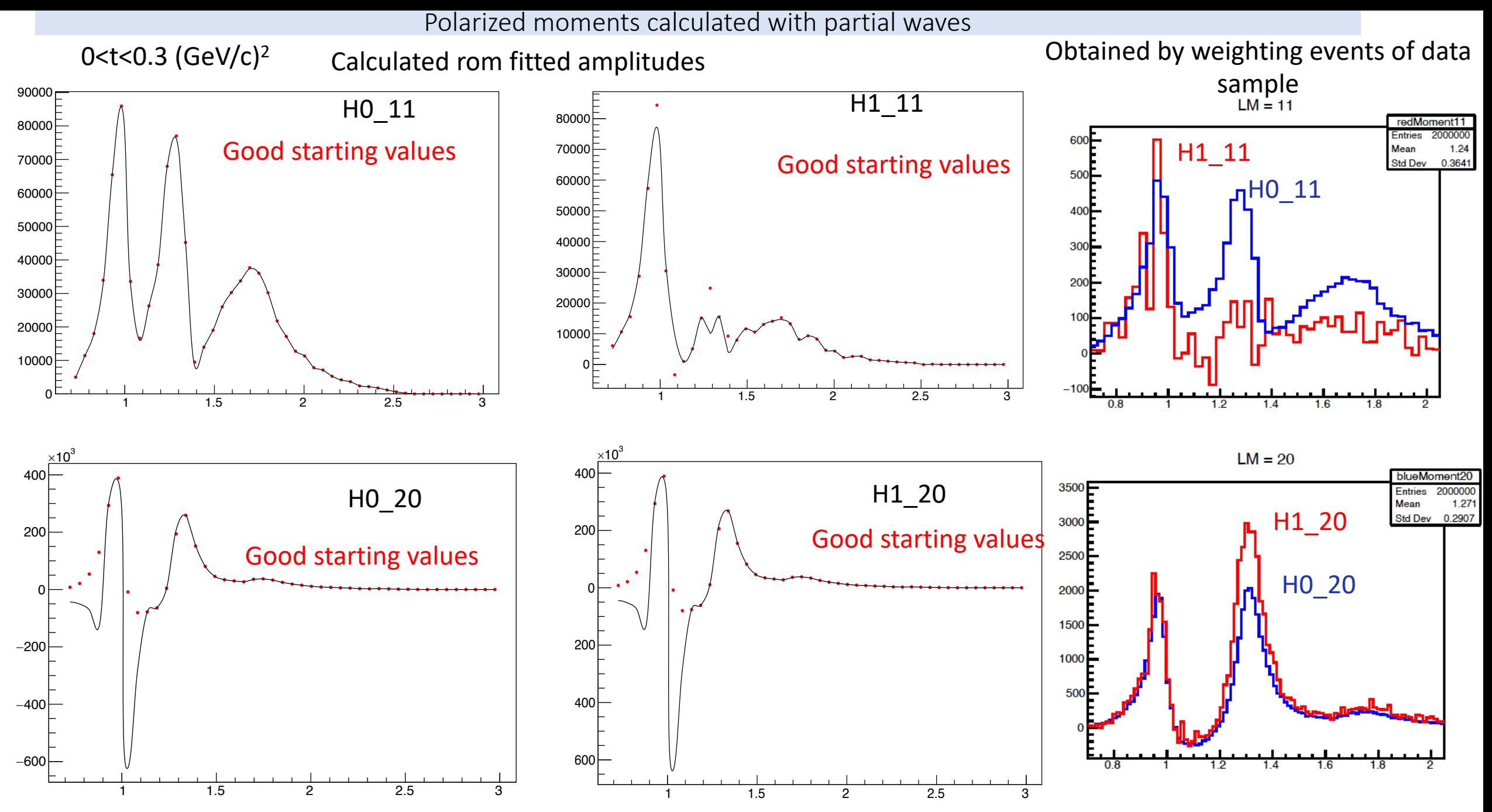

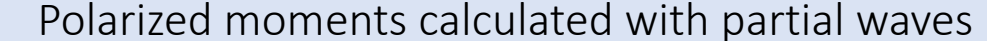

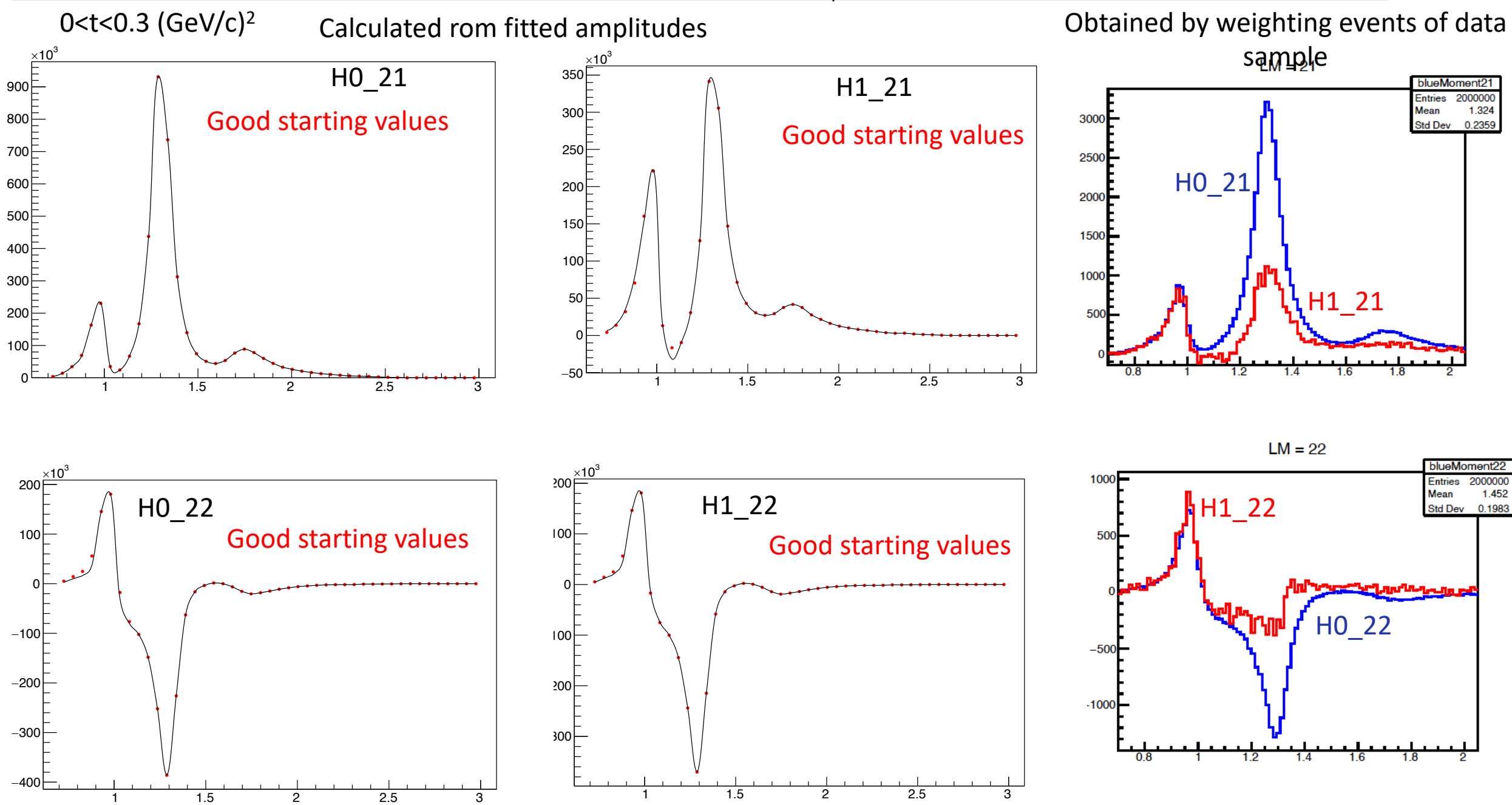

#### Polarized moments calculated with partial waves

Obtained by weighting events of data

sample

Problem: H0\_22 distribution is flipped Solution: The normalization of the integral to be 1 flips the distribution as integral is negative

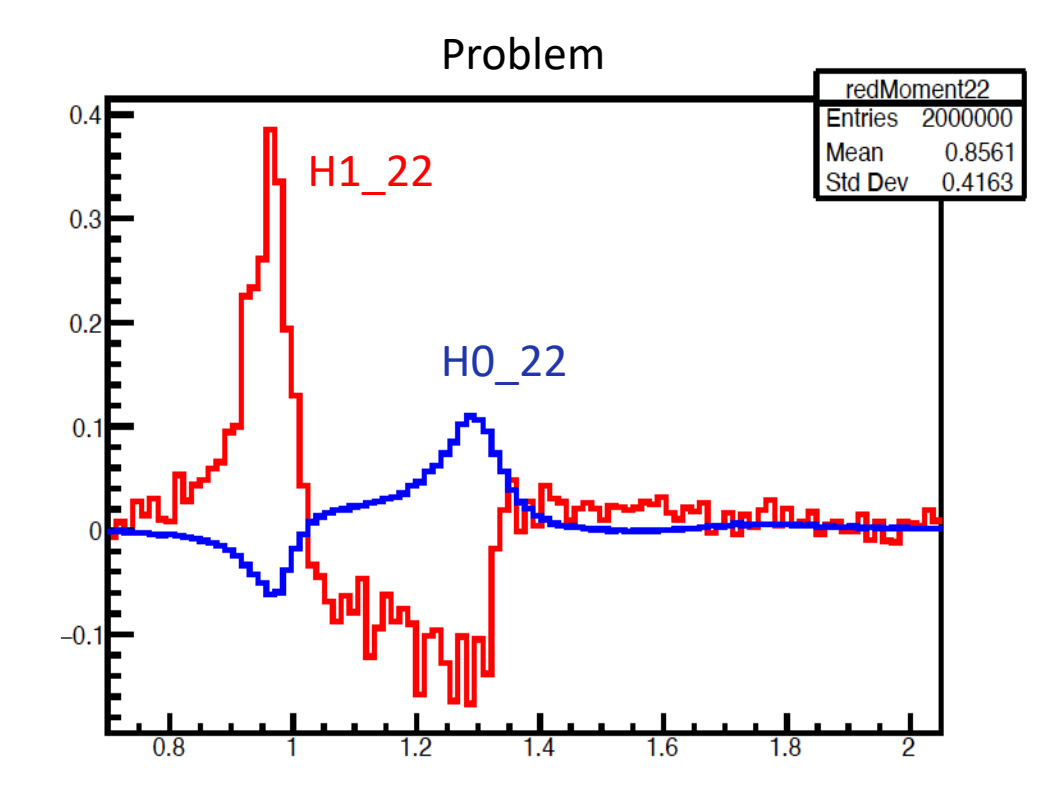

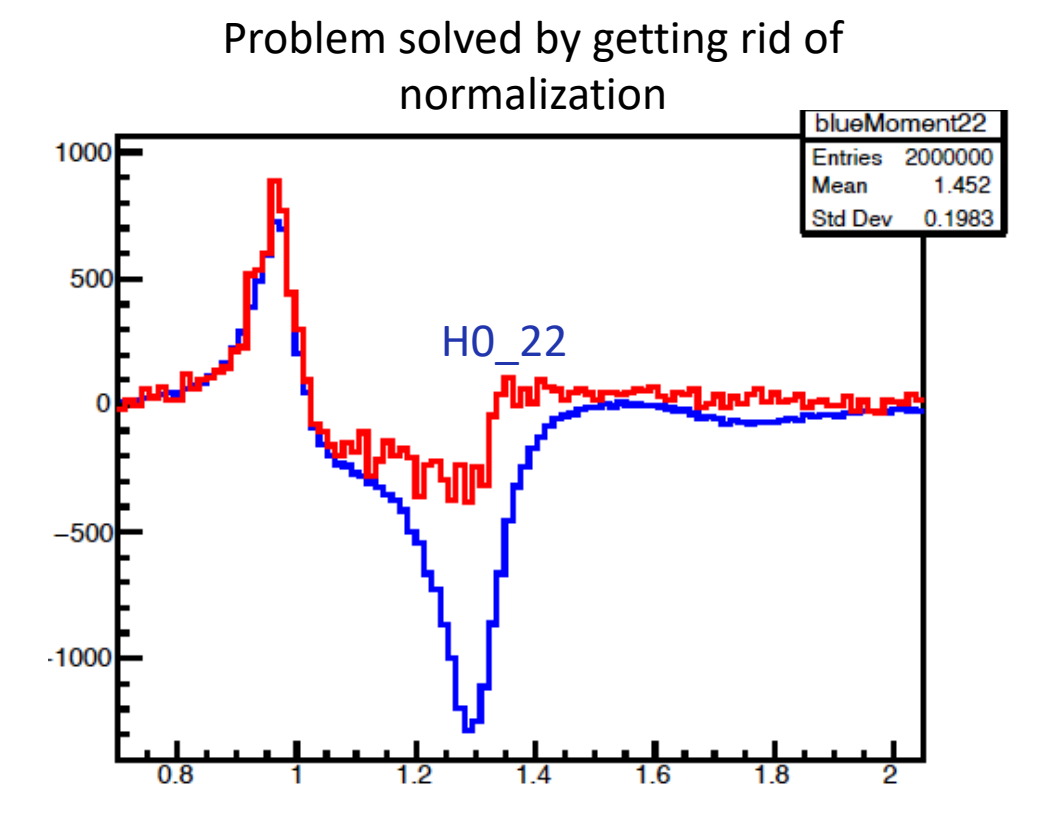

For the wave set  $[l]_{m;k}^{(\epsilon)} = \left\{ S_0^{(+)}, P_{0,1}^{(+)}, D_{0,1,2}^{(+)} \right\}$  $k=0$ with M>= 0

- 1. Fit intensity to find partial waves using AmpTools.
- 2. Calculate moments in terms of partial waves

$$
H^{0}(00) = H^{1}(00) + 2\left[|P_{1}^{(+)}|^{2} + |D_{1}^{(+)}|^{2} + |D_{2}^{(+)}|^{2}\right]
$$

 $H^1(22) = H^0(22) + \frac{\sqrt{6}}{7} |D_1^{(+)}|^2 + \frac{\sqrt{6}}{5} |P_1^{(+)}|^2$ <br>3. Compare results from two different fits

- - Fit 1 : fit with true wave set using good starting values for production coefficients (fit parameters)
	- Fit 2: fit with true wave set using 1 for starting values of production coefficients

4. Compare these results to moments obtained by weighting each event by corresponding intensity as defined in Mathiew et al.

$$
H^{0}(LM) = \frac{P_{\gamma}}{2} \int_{0} I(\Omega, \Phi) d_{M0}^{L}(\theta) \cos M\phi,
$$
  
\n
$$
H^{1}(LM) = \int_{0} I(\Omega, \Phi) d_{M0}^{L}(\theta) \cos M\phi \cos 2\Phi,
$$
  
\n
$$
\text{Im } H^{2}(LM) = -\int_{0} I(\Omega, \Phi) d_{M0}^{L}(\theta) \sin M\phi \sin 2\Phi,
$$
  
\nwith 
$$
\int_{0} = (1/\pi P_{\gamma}) \int_{0}^{\pi} \sin \theta d\theta \int_{0}^{2\pi} d\phi \int_{0}^{2\pi} d\Phi.
$$

5. Compare to the moments calculated using Vincent's codes.

### 5. Compare to the moments calculated using Vincent's codes.

1st method 
$$
H^{0}(LM) = \sum_{\ell\ell'} \left(\frac{2\ell'+1}{2\ell+1}\right)^{1/2} C_{\ell'0LO}^{\ell m} C_{\ell'm'LM}^{\ell m} \rho_{mm'}^{\alpha,\ell\ell'}
$$
  
\n
$$
H(LM) = -\sum_{\ell\ell'} \left(\frac{2\ell'+1}{2\ell+1}\right)^{1/2} C_{\ell'0LO}^{\ell m} C_{\ell'm'LM}^{\ell m} \rho_{mm'}^{\alpha,\ell\ell'}
$$
  
\n
$$
\rho_{mm'}^{\alpha,\ell\ell'} = \frac{\kappa}{2} \sum_{\lambda,\lambda_1,\lambda_2} T_{\lambda m;\lambda_1\lambda_2}^{\ell} T_{\lambda m;\lambda_1\lambda_2}^{\ell'} T_{\lambda m';\lambda_1\lambda_2}^{\ell'}
$$
  
\n
$$
\rho_{mm'}^{\alpha,\ell\ell'} = \frac{\kappa}{2} \sum_{\lambda,\lambda_1,\lambda_2} T_{\lambda m;\lambda_1\lambda_2}^{\ell} T_{\lambda m';\lambda_1\lambda_2}^{\ell'}
$$
  
\n
$$
\rho_{mm'}^{\alpha,\ell\ell'} = \frac{\kappa}{2} \sum_{\lambda,\lambda_1,\lambda_2} \lambda T_{\lambda m;\lambda_1\lambda_2}^{\ell} T_{\lambda m';\lambda_1\lambda_2}^{\ell'}
$$
  
\n2nd method 
$$
H^{0}(00) = H^{1}(00) + 2\left[|P_{1}^{(+)}|^{2} + |D_{1}^{(+)}|^{2} + |D_{2}^{(+)}|^{2}\right]
$$
  
\n
$$
H^{1}(22) = H^{0}(22) + \frac{\sqrt{6}}{7}|D_{1}^{(+)}|^{2} + \frac{\sqrt{6}}{5}|P_{1}^{(+)}|^{2}
$$
  
\nNeglect t dependence due to barrier factor  $(\sqrt{-t})^{|m-1|}$   
\n
$$
\ell_{1m,0}^{(+)} = N_{0}N_{R} \underbrace{\delta_{\ell} \underbrace{\sqrt{\kappa}}_{mR} \underbrace{\sqrt{\kappa}}_{N_{R}}^{\ell} \underbrace{\sqrt{\kappa}}_{N_{R}}^{\ell'}
$$
  
\n
$$
\Delta_{R}(m_{m}) P_{V}(s,t)
$$
  
\n
$$
\Delta_{R}(m_{m}) = \frac{\kappa}{m_{
$$

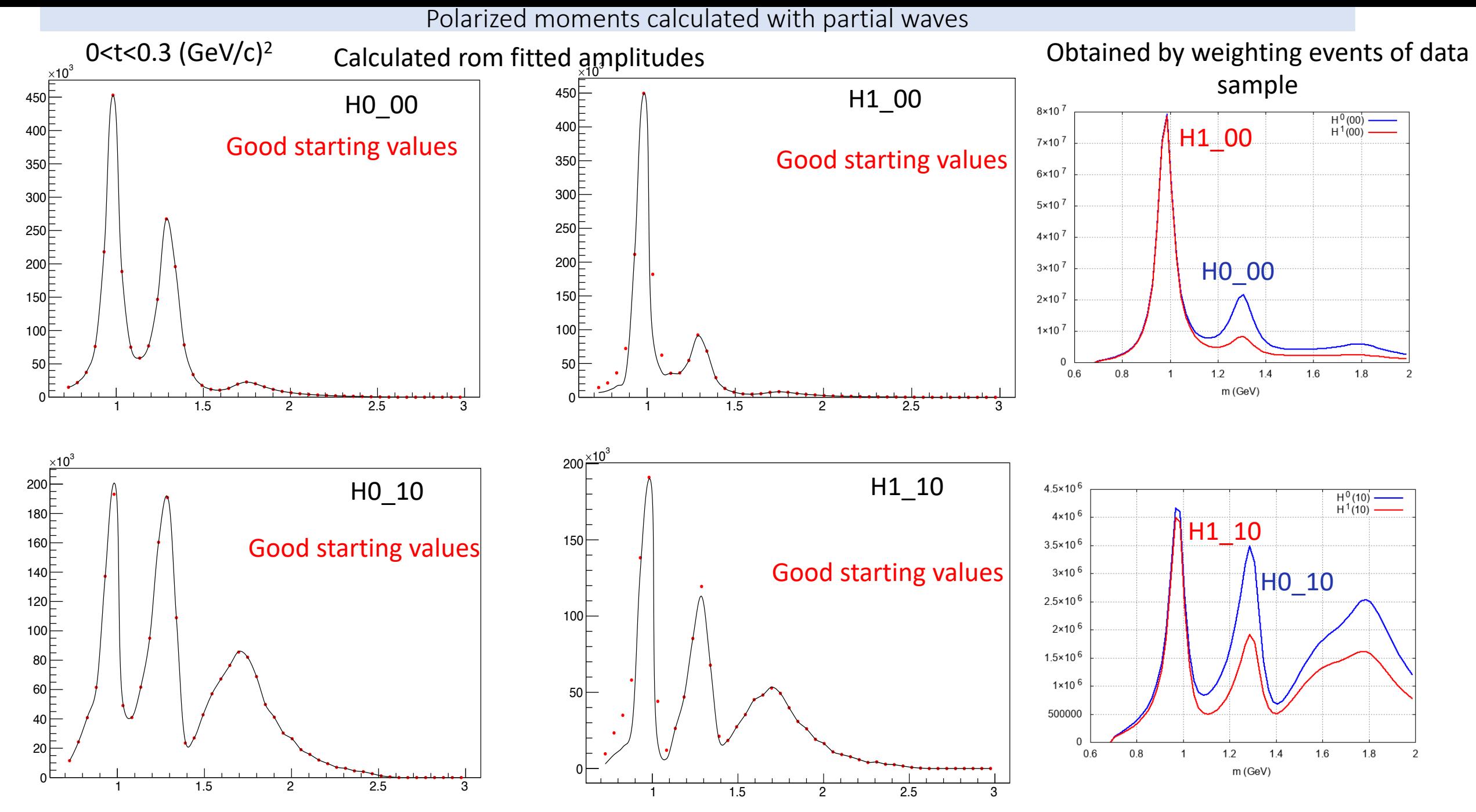

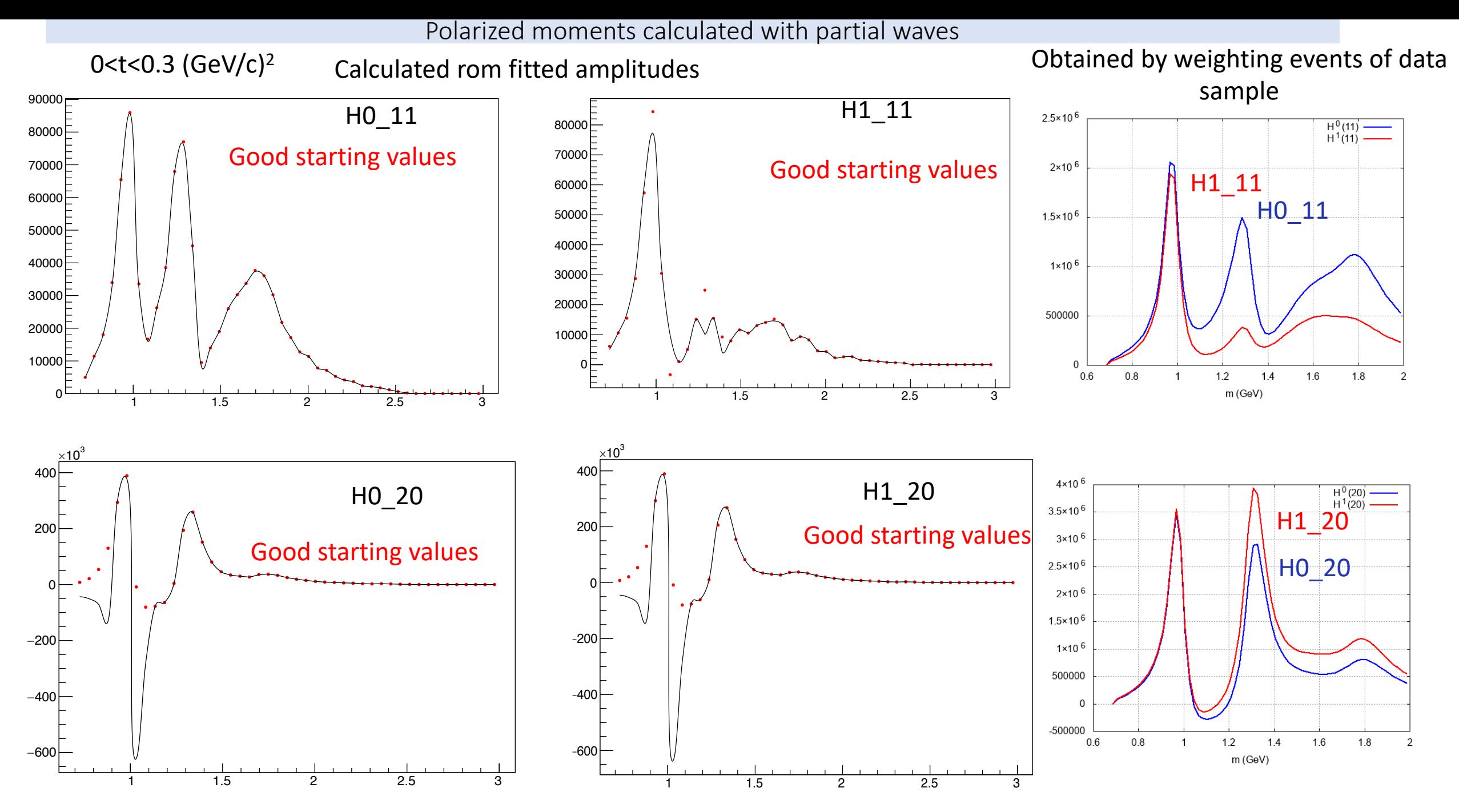

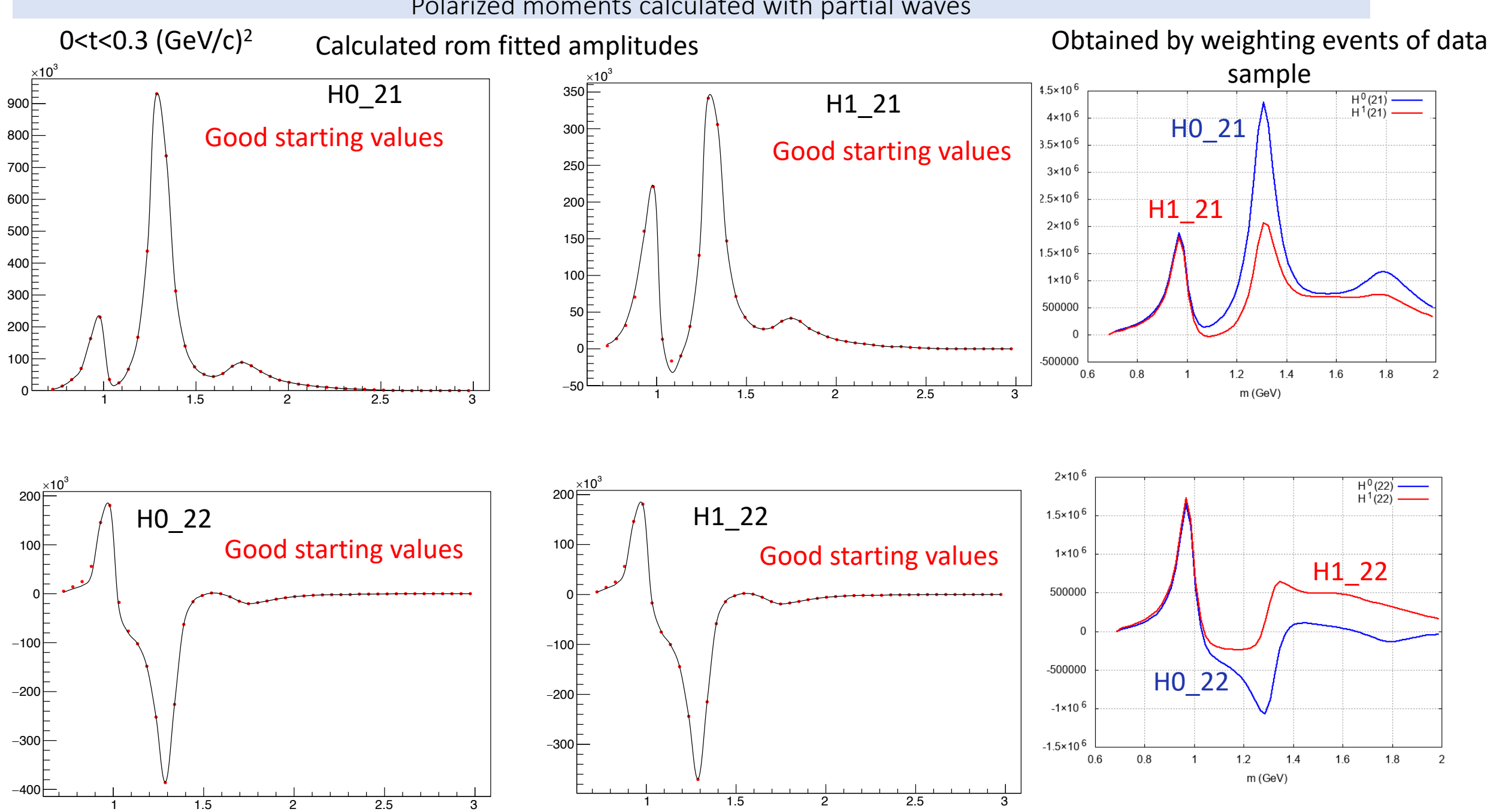

16

Polarized moments calculated with partial waves